### **Ergänzende Bedingungen für**

### **SAP Analytics Cloud, SAP Analytics Cloud, Embedded Edition und SAP Digital Boardroom**

Diese Ergänzenden Bedingungen sind Bestandteil einer Vereinbarung für SAP Cloud Services zwischen SAP und dem Auftraggeber. Sie gelten ausschließlich für SAP Analytics Cloud, SAP Analytics Cloud, Embedded Edition und SAP Digital Boardroom ("**Cloud Service**"). Sämtliche Dokumente, auf die in diesen Ergänzenden Bedingungen Bezug genommen wird, werden auf Anfrage bereitgestellt.

### **1. CLOUD SERVICE**

- 1.1. SAP Analytics Cloud ist in den folgenden Editionen verfügbar: SAP Analytics Cloud für Planung, Professional Edition; SAP Analytics Cloud für Planung, Standard Edition; und SAP Analytics Cloud für Business Intelligence. Die in jeder dieser Editionen sowie für bestimmte Rechenzentrumsstandorte enthaltenen Funktionen sind in der Funktionsumfangsbeschreibung in der Dokumentation beschrieben. Jede Edition muss gesondert in einer Order Form vereinbart werden. Für die Zwecke dieser Ergänzenden Bedingungen bezeichnet Cloud Service die Editionen, die in einer Order Form festgelegt sind.
- 1.2. Der Auftraggeber kann für SAP Analytics Cloud Vereinbarungen über private und öffentliche Test-Tenants (jeweils ein "**Test-Tenant**") treffen. Test-Tenants dürfen nur für nicht produktive Tests und nicht mit personenbezogenen Daten genutzt werden.
- 1.3. SAP Analytics Cloud, Embedded Edition wird dem Auftraggeber gemäß dem Cloud-Enterprise-Agreement-Modell bereitgestellt, das einer separaten Vereinbarung und Vergütung unterliegt, und ist ein In Frage kommender Cloud Service. Sofern nicht ausdrücklich angegeben, umfassen Verweise auf Cloud Services oder SAP Analytics Cloud in diesen Ergänzenden Bedingungen nicht SAP Analytics Cloud, Embedded Edition.

#### **2. VERGÜTUNG**

- 2.1. Die Nutzungsmetrik für SAP Analytics Cloud lautet Nutzer. Ein Nutzer ist eine Person, die die Berechtigung für den Zugriff auf den Cloud Service besitzt.
- 2.2. Die Nutzungsmetrik für SAP Digital Boardroom lautet Installationen pro Tenant. Bei "Installationen" handelt es sich um einen oder mehrere Multi-Touch-Screens, die für mehrere Nutzer entwickelt wurden, an einem Standort des Auftraggebers installiert sind und die Interaktion mit dem Cloud Service ermöglichen. Gegen eine Pauschalvergütung pro Monat sind unbegrenzte Installationen verfügbar.
- 2.3. Die Nutzungsmetrik für einen SAP-Analytics-Cloud-Test-Tenant lautet Nutzer oder Tenant. Tenant bezeichnet eine auftraggeberspezifische Instanz des Cloud Service. Im Rahmen der Tenant-Metrik dürfen bis zu fünfzig (50) Nutzer auf einen einzelnen Test-Tenant zugreifen. Test-Tenants können ausschließlich für nicht produktive Tests und Bewertungsaktivitäten genutzt werden.
- 2.4. Die Nutzungsmetrik für SAP Analytics Cloud, Embedded Edition lautet Tenant mit einer Grenze von einhundertfünfzig (150) Gleichzeitigen Nutzern pro Tenant. "Gleichzeitige Nutzer" bezeichnet die Anzahl der Nutzer, die zu einem bestimmten Zeitpunkt auf den Tenant zugreifen.

### **3. ZUSÄTZLICHE BEDINGUNGEN**

- 3.1. Wenn der Auftraggeber eine private Option des Cloud Service vereinbart, schließt die Standardinstanz von SAP Analytics Cloud 128 GB HANA-Arbeitsspeicher, 1280 GB Festplattenspeicherplatz und 512 GB Ausgangsbandbreite ein.
- 3.2. Der Auftraggeber kann für die private Standardinstanz HANA-Upgrades für zusätzliche CPUs, zusätzlichen HANA-Arbeitsspeicher, Festplattenspeicherplatz und Ausgangsbandbreite vereinbaren. Die Nutzungsmetrik für HANA-Upgrades lautet Gigabyte. Gigabyte ist der Betrag der Kapazität im Cloud Service. Für diesen Cloud Service wird Speicherkapazität in Blöcken von Arbeitsspeicher pro Monat (z. B. 128 GB, 256 GB, 512 GB usw.) gezählt, wie in der Tabelle unten für die entsprechenden Implementierungsumgebungen angegeben.

### **SAP Cloud Platform, Neo-Umgebung**

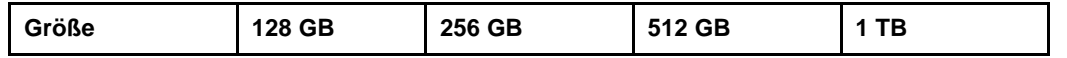

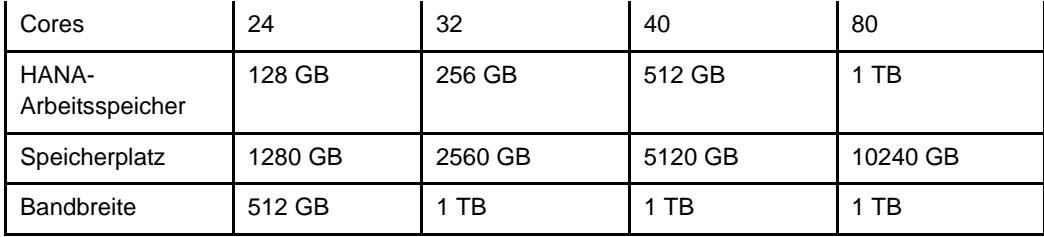

**AWS**

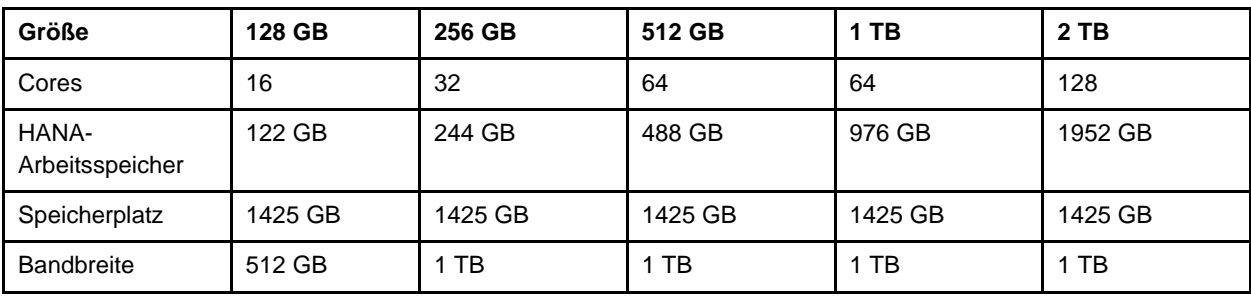

### **Azure**

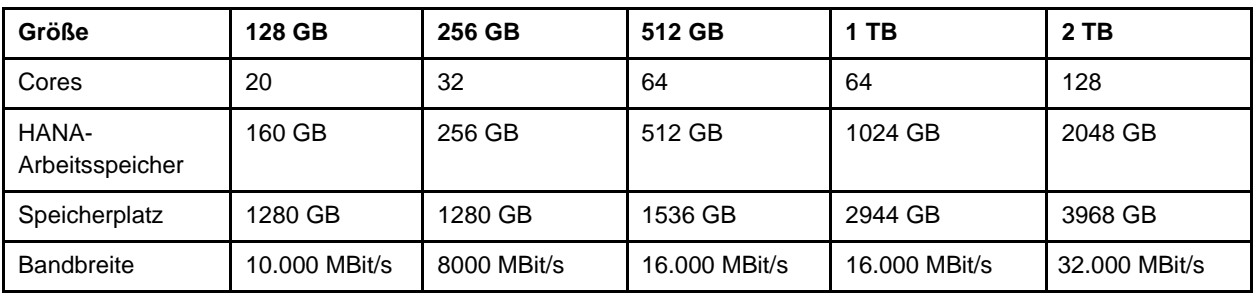

# **AliCloud**

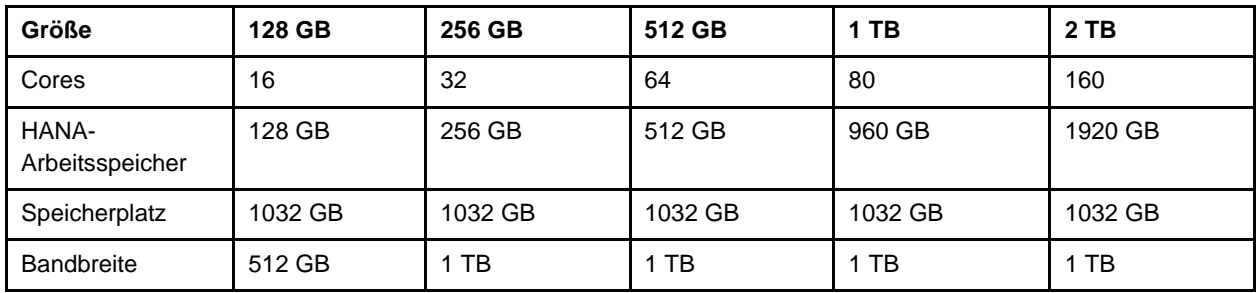

3.3. Zusätzlich zum gehosteten Teil des Cloud Service stellt SAP dem Auftraggeber bestimmte On-Premise-Komponenten (die "**On-Premise-Komponenten**") zum Download zur Verfügung. Die On-Premise-Komponenten dürfen nur zur Arbeit oder zur Verbindung mit dem Cloud Service verwendet werden. Die On-Premise-Komponenten dürfen in keiner Weise modifiziert oder verändert werden, außer durch SAP. Die On-Premise-Komponenten sind Bestandteil des Cloud Service. Der Auftraggeber ist für die physische Sicherheit der On-Premise-Komponenten verantwortlich; das SLA zur Systemverfügbarkeit gilt nicht für die On-Premise-Komponenten. Der Auftraggeber ist verantwortlich für Installation und Betrieb der On-Premise-Komponenten, einschließlich der von SAP bereitgestellten Aktualisierungen. Neben den Support-Richtlinien, auf die in der Order Form Bezug genommen wird, gelten für die On-Premise-Komponenten bestimmte Support- und Wartungsrichtlinien, die unter<https://launchpad.support.sap.com/#/notes/2658835> einsehbar sind.

## 3.4. **Vorschaufunktionen**

3.4.1. Wenn der Auftraggeber als Bestandteil des vereinbarten Cloud Service über eine aktuelle Subskription für einen privaten Test-Tenant verfügt, kann er für den Test-Tenant Vorschau-, Beta- oder andere Vorab-Release-

*SAP Analytics Cloud, SAP Analytics Cloud, embedded edition and SAP Digital Boardroom Supplement deDE.v.7-2022*

Funktionen des Cloud Service ("**Vorschaufunktionen**") aktivieren lassen. Vorschaufunktionen werden gemäß der Vereinbarung kostenfrei und nicht als Bestandteil der Test-Tenant-Subskription bereitgestellt. Zur Aktivierung der Vorschaufunktionen muss der Auftraggeber eine Supportmeldung über die Supportschnittstelle von SAP aufgeben und die Bereitstellung von Vorschaufunktionen für seinen Test-Tenant anfordern. Jedwede im Test-Tenant aktivierten Funktionen, die nicht in der Dokumentation des Cloud Service aufgeführt sind, sind Vorschaufunktionen.

- 3.4.2. Der Auftraggeber darf die Vorschaufunktionen lediglich für Test- und Evaluierungszwecke innerhalb des Test-Tenant nutzen. Der Auftraggeber darf die Vorschaufunktionen nicht für produktive Geschäftszwecke oder Entwicklungsaktivitäten verwenden.
- 3.4.3. SAP gewährleistet oder garantiert nicht die Richtigkeit und Vollständigkeit der Vorschaufunktionen, und der Auftraggeber nutzt Vorschaufunktionen auf eigenes Risiko. SAP kann die Bereitstellung der Vorschaufunktionen jederzeit einstellen und ist nicht verpflichtet, Vorschaufunktionen in allgemein verfügbaren Versionen ihrer Produkte oder Services einzuschließen. Service-Level-Vereinbarungen und Supportpflichten gelten nicht für Vorschaufunktionen. Über Vorschaufunktionen dürfen keine personenbezogenen Daten übertragen, verarbeitet oder gespeichert werden, und Vorschaufunktionen werden nicht gemäß der Vereinbarung über die Verarbeitung personenbezogener Daten für SAP Cloud Services bereitgestellt.
- 3.4.4. Wenn der Auftraggeber Input, Vorschläge oder sonstiges Feedback in Bezug auf die Vorschaufunktionen (zusammen "**Feedback**") übermittelt, wird dieses Feedback als SAP-Material betrachtet, und der Auftraggeber gewährt SAP ein unbefristetes, unwiderrufliches, einfaches, weltweites, vollständig bezahltes und gebührenfreies Nutzungsrecht zur Nutzung dieses Feedbacks ohne jegliche Einschränkungen und ohne Bezahlung oder anderweitige Vergütung jeglicher Art oder Benachrichtigung an den Auftraggeber oder Dritte und ohne eine erforderliche Genehmigung seitens des Auftraggebers oder Dritten.
- 3.5. **Nutzerdaten.** Der Cloud Service (einschließlich SAP Analytics Cloud, Embedded Edition) verfügt über Funktionen, die bestimmte Nutzungsinformationen direkt von Nutzern erfassen. Diese werden ausschließlich für personalisierte Suchergebnisse und Empfehlungen sowie zur Unterstützung von SAP bei der Planung und Priorisierung von Funktionen sowie der Verbesserung des Produktdesigns, der Dokumentation und von Ressourcen verwendet. Standardmäßig sind diese Funktionen deaktiviert, werden jedoch jedem Nutzer angeboten; dieser kann bei der ersten Anmeldung der Aktivierung dieser Funktionen zustimmen. Diese Funktionen können jederzeit durch den Nutzer oder den Tenant-Administrator deaktiviert werden. Die Einstellungen des Tenant-Administrators betreffen sämtliche Nutzer.